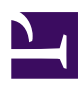

## **La prosopographie à l'heure du numérique : bilan, prospectives et perspectives à l'aune de l'application « Belgian Magistrates »**

Aurore François & Françoise Muller

**Aurore François** : Aurore François est historienne et informaticienne. Elle est chargée de cours à l'UCL en *méthodologies de l'histoire* depuis 2012. Elle a réalisé une thèse de doctorat portant sur *Guerres et délinquance juvénile (1912-1950). Un demi-siècle de pratiques judiciaires et institutionnelles envers des mineurs en difficulté* (publiée en 2011 par La Charte - Die Keure). Ses domaines de recherche portent entre autres sur l'histoire de l'enfance et de sa protection, ainsi que sur les méthodologies de la recherche en sciences humaines et sociales.

**Françoise Muller** : Françoise Muller est docteur en histoire contemporaine (UCL, 2010) après une thèse portant sur l'histoire de la Cour de cassation de Belgique. Elle a également une formation complémentaire en droit et en sciences politiques. De 2011 à 2014, elle a participé à l'enquête, demandée par le Sénat de Belgique, relative à l'assassinat en 1950 du président du parti communiste, Julien Lahaut. En tant que logisticienne de recherche FNRS au Centre d'histoire du droit et de la justice à l'UCL, elle a développé, à partir de 2015, une plate-forme d'informations historiques sur la justice [\(www.digithemis.be](http://www.digithemis.be/)). Actuellement chargée de recherche FNRS, elle poursuit ses travaux sur l'histoire de la magistrature belge.

### DOI: [10.25518/1370-2262.367](http://dx.doi.org/10.25518/1370-2262.367) **Résumé :**

Cette contribution présente la base de données prosopographique « Belgian Magistrates ». Elle revient sur les choix techniques réalisés pour répondre à diverses contraintes telles que la dimension évolutive des données ou la gestion de données imprécises, voire contradictoires. Elle présente ensuite la structure en quatre parties de la base de données et diverses fonctionnalités de l'application avant d'exposer les défis qu'a posée l'extension du cadre spatio-temporel à l'État indépendant du Congo, au Congo Belge et au Ruanda-Urundi.

**Mots-clés** : Bases de données relationnelles, Magistrature, Prosopographie

### **Abstract :**

This contribution introduces the prosopographical database "Belgian Magistrates". It comes back to the technical choices that we made to meet the various constraints such as the evolutive dimension of the data or the handling of inaccurate or contradictory data. It then introduces the four-parts structure of the database and various functionalities of the application before exposing the challenges that were encountered during the extension of the space-time framework to the Congo Free State, to the Belgian Congo and to the Ruanda-Urundi.

**Keywords** : Judiciary, Prosopography, Relational databases

# **Introduction**

Comme l'ont souligné Claire Lemercier et Emmanuelle Picard, la prosopographie connaît une

La prosopographie à l'heure du numérique : bilan, prospectives et perspective...

<span id="page-1-0"></span>« seconde vogue [»1.](#page-10-0) Cette dernière, qui se caractérise par une approche collaborative autour de bases de données, s'accompagne d'une réflexion fertile sur la définition de cette science auxiliaire de l'histoire ainsi que sur ses méthodes et ses outils. Parmi les caractéristiques de ce renouveau, le recours à l'outil informatique tient une place essentielle, élargissant, au sein d'un même projet, le champ des possibles. Collection de fiches d'identité, restitution de parcours professionnels, mise en réseau des acteurs et inscription de ces derniers dans un contexte institutionnel non figé pouvaient-ils s'inscrire dans un même outil ? C'est en tout cas le pari relevé par la base de données « prosopographie et répertoire de la magistrature belge », dont nous dressons le portrait ici.

Ce projet s'inscrit résolument dans une perspective générique, comme son nom le suppose. « Répertoire » car il tente de répertorier de la manière la plus exhaustive qui soit l'ensemble des magistrats qui ont exercé sur le territoire ; « prosopographie » parce qu'il ambitionne d'aller audelà du répertoire biographique et entend fournir aux chercheurs un outil susceptible de supporter une démarche prosopographique, sur des corpus dont ils restent libres de définir eux-mêmes les contours[2.](#page-10-1)

<span id="page-1-3"></span><span id="page-1-2"></span><span id="page-1-1"></span>Si le projet portait, à l'origine, sur la magistrature ordinaire belge de 1830 (indépendance du pays) à 1914, il est rapidement sorti de ces premières balises pour s'élargir à d'autres magistratures (cours militaires, juges des enfants), territoires (magistrature coloniale) et cadres temporels (de 1795 à la deuxième moitié du 20<sup>e</sup> siècle pour certaines institutions)<sup>3</sup>. La base de données est, en effet, alimentée par de nombreux projets qui lui procurent les moyens humains et techniques nécessaires à son développement[4.](#page-10-3) Le projet initial et ses élargissements successifs ont suscité nombre de défis méthodologiques : comment gérer la dimension évolutive des données ? leur caractère parfois incertain ? la nature instable des institutions dans lesquelles les acteurs euxmêmes évoluaient ? Cette contribution s'articulera en deux points : après avoir décrit quelques questionnements méthodologiques auxquels nous avons été confrontés et les solutions apportées, nous offrirons un aperçu des principales fonctionnalités de l'application telle qu'elle se présente aujourd'hui, après deux refontes importantes survenues en 2010 et 2015.

## **Une base de données prosopographique : enjeux méthodologiques, choix techniques**

### **Des hommes, des institutions… et des relations**

<span id="page-1-4"></span>Dès le lancement du projet, l'équipe de recherche s'est tournée vers le modèle relationnel pour structurer les données relatives à la magistrature. Formalisé par Codd en 1970, ce modèle de structuration des données reposant sur la théorie des ensembles présente de nombreuses qualités dont l'une des premières est son accessibilité à un public non expert[5.](#page-11-0) Il permet d'installer entre les chercheurs un dialogue aisé, car dépourvu d'éléments liés à l'implémentation strictement technique.

Permettant de représenter des informations aux caractéristiques diverses présentant des liens entre elles, le modèle relationnel s'est avéré adéquat pour représenter la multitude des réalités qui enserrent les magistrats : leurs multiples caractéristiques et attributs bien sûr, mais également les informations relatives aux institutions dans lesquelles ils évoluent, sans oublier les références archivistiques dont sont issues les données.

## **La gestion du temps et de la dimension évolutive des données**

La modélisation du temps telle que la proposent les bases de données dites *temporelles,* permet de répondre à cette préoccupation essentielle des historiens qu'est l'inscription des objets dans des repères temporels. La littérature distingue ainsi au moins trois types temporels : l'*instant*, « point isolé sur l'axe du temps » ; l'*intervalle*, durée située au sein d'un couple d'instants, les bornes inférieure et supérieure, incluses ou non, qui renvoient aux notions de *terminus post quem* et *ante quem* dont les historiens sont familiers ; et enfin la *période,* ou *durée*, « quantité de temps qui n'est pas localisable sur l'axe du temps [»6](#page-11-1).

<span id="page-2-0"></span>Lors d'un travail biographique ou prosopographique, les chercheurs sont confrontés à ces types de données, parfois de manière hybride : certains événements sont associés à un instant décrit de manière plus ou moins précise (une naissance, l'obtention d'un diplôme, la publication d'un ouvrage,..), tandis que certaines situations sont réputées « valides » durant un intervalle de temps plus ou moins situé ou, à tout le moins, pour une certaine durée (l'exercice d'une fonction, l'appartenance à une association, un état civil ou de fortune, une conviction politique ou religieuse…).

Situer les données dans le temps, par instants, intervalles ou durées dans un modèle relationnel, permet donc d'associer des objets à une multitude d'événements ou de situations impliquant d'autres objets (par exemple : une personne associée à plusieurs fonctions exercées et dont on peut dès lors reconstituer la carrière), voire d'associer deux mêmes objets dans des contextes temporels différents (exemple : une personne exerce la même fonction dans la même institution, mais durant deux périodes différentes).

<span id="page-2-1"></span>Pour rendre compte de cette dimension évolutive (qui est parfois couplée à des sources imprécises), un système alliant date effective, date post quem et date ante quem a été imagin[é7](#page-11-2). À chaque donnée susceptible d'évoluer est associé un intervalle de dates. Pour chaque date, l'encodeur choisit « effectif », « post quem » ou « ante quem », selon que la date soit certaine ou pas et selon qu'il s'agisse du début ou de la fin de l'activité. Ce système simple permet d'envisager tous les cas de figure. Les date post quem et ante quem s'affichent en italique et sont accompagnées d'une infobulle expliquant leur principe à l'utilisateur.

En outre, les dates ne se présentent pas toujours selon le format classique jour/mois/année. Il a donc fallu prévoir la possibilité d'un format date « mois/année », « année » et même « +- année », une façon de gérer les dates à laquelle les informaticiens ne sont pas familiarisés.

### **Les données incertaines, imprécises ou contradictoires**

Le matériau archivistique regorge de données incertaines, imprécises ou contradictoires, en ce compris dans la datation des événements ou des situations. Il n'est pas rare, voire très fréquent selon les périodes et le type de matériau, d'être confronté pour un même objet à une grande imprécision des données, en ce compris chronologiques, ou encore à des informations contradictoires. L'option que nous privilégions dans cette situation consiste à :

- restituer un maximum de données, même peu précises (en autorisant des formats de dates incomplètes par exemple) ;
- mentionner le caractère incertain de certaines données, le cas échéant ;
- consigner la multiplicité ou la concurrence des versions pour une même caractéristique

(exemple : attacher plusieurs lieux ou dates de naissance à une même personne) ;

- documenter chaque information par les sources qui l'attestent $8$ ;
- lorsque c'est possible, procéder à un arbitrage entre les données contradictoires, par l'attribution de coefficients de certitude.

## <span id="page-3-0"></span>**La succession des régimes**

<span id="page-3-2"></span><span id="page-3-1"></span>L'extension de la base de données en aval – à savoir aux magistrats en place sur le territoire « belge » durant les périodes française (1795-1814) et hollandaise (1814-1830) – a également posé un problème méthodologique, autour de la définition même des objets qui la composent. Prenons l'exemple du Tribunal de première instance de Bruxelles, juridiction dénommée de la sorte sans discontinuité de la période française jusqu'en 2014[9.](#page-11-4) Une première option aurait pu être d'ignorer les spécificités propres à chaque régime, de créer un seul objet traversant les périodes et une seule fonction pour le magistrat qui aurait exercé dans cette institution une même fonction durant plusieurs régime[s10.](#page-11-5) C'est néanmoins une autre option qui a été privilégiée, partant du principe qu'une institution, certes gardant son nom et son personnel, mais inscrite dans des pays différents, ayant une organisation politique spécifique, un mode de recrutement des magistrats propre, et des compétences variables devait se traduire par plusieurs objets techniques distincts. Nous avons, dès lors, opté pour un découpage par régime et, vu la complexité du régime français, pour un sous découpage entre le Directoire, le Consulat et l'Empire. Ce dispositif s'est vu complété par la possibilité de lier deux juridictions l'une à l'autre, afin de décrire le remplacement de l'une par l'autre. Le personnel éventuellement resté en place lors d'un changement de régime se verrait donc attaché à des fonctions distinctes, puisque exercées dans des institutions dont on considère qu'elles sont distinctes[11](#page-11-6).

<span id="page-3-3"></span>Les données coloniales ont également dû nous faire envisager l'hypothèse qu'une juridiction puisse simultanément appartenir à deux régimes, à l'image, certes exceptionnelle, de la Cour de cassation qui a relevé, durant une partie de son histoire, à la fois du régime belge et du régime colonial.

## **La base de données : structure et principales fonctionnalités**

Comme nous l'avons expliqué, la base de données, mais aussi l'application Web qui rend son contenu disponible, doivent être à même de rendre compte de la dynamique des relations humaines, ellesmêmes insérées dans un contexte institutionnel en évolution. Autrement dit, la structure définie doit pouvoir restituer une image tant synchronique que diachronique du parcours d'un magistrat, d'un groupe de magistrats ou d'une juridiction. À cette fin, la base de données a été élaborée selon un schéma en quatre grandes parties qui seront successivement examinées : la gestion des personnes, la gestion des juridictions, la gestion des nominations et la gestion des références. Dans l'application Web, chacun de ces volets est doté d'un ou plusieurs moteur(s) de recherche ad hoc[12](#page-11-7). Enfin, l'administrateur dispose à présent d'un module lui permettant de gérer diverses questions.

### <span id="page-3-4"></span>**La gestion des personnes**

L'étude des personnes s'articule autour de cinq catégories de données : personnelles, socioprofessionnelles, politiques, intellectuelles et relationnelles. Les données personnelles, essentiellement identitaires, reprennent les nom, prénom(s), lieux et dates de naissance et de décès,

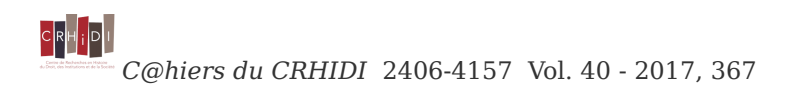

titre de noblesse, titre(s) honorifique(s), adresse(s), état de fortune, connaissances linguistiques, convictions religieuse et philosophique, et condamnation(s) ou sanction(s) disciplinaire(s) d'un individu. Les données socioprofessionnelles comprennent le(s) diplôme(s), le cursus de la carrière ainsi que les activités de la personne c'est-à-dire les associations, les comités ou les commissions dont elle est membre. La tendance politique ainsi que les mandats dont une personne est investie composent les données du même nom. Les données intellectuelles correspondent aux publications d'une personne, tant bien évidemment celles écrites par la personne[13](#page-11-8) que celles écrites sur la personne, ce qui nous permet d'offrir la recension des ouvrages évoquant le magistrat.

#### <span id="page-4-0"></span>Données intellectuelles Publication(s) de la personne Crahay Louis, Traité des contraventions de police contenant l'exposé des principes généraux qui les régissent et le commentaire du titre X, livre II du Code pénal et de plusieurs lois spéciales, Bruxelles, Bruylant Crahay Louis, Coutumes de la ville de Maestricht, Bruxelles, Gobbaerts, 1876 Crahay Louis, "Mendicité, vagabondage et dépôts de mendicité. Commentaire législatif de la loi du 6 mars 1866", dans La Belgique judiciaire, n°33, 1866, La suite se trouve dans le n°34, p. 529-540 Crahav Louis, Coutumes du comté de Looz, de la seigneurie de Saint-Trond et du comté impérial de Reckheim, Bruxelles, Gobbaerts, 1871, En trois volumes, publiés entre 1871 et 1897 Crahay Louis, Essai sur l'histoire du droit coutumier de l'ancienne ville de Maestricht, Bruxelles, Gobbaerts, 1876, 95p. Crahay Louis, Principes généraux de la coutume liégeoise, Bruxelles, Gobbaerts, 1884, 139p. Crahay Louis, Descamps Louis, Encyclopédie des juges de paix, des greffiers et des officiers du ministère public près les tribunaux de police,  $s.1.1901$ Crahay Louis, Coutumes du Duché de Limbourg et des autres pays d'Outre-Meuse, Bruxelles, Gobbaerts, 1889, 72p. Crahav Louis. De la dévolution et de la mainplévie dans le droit coutumier liégeois, s.l., s.d. Autobiographie Crahav Louis, Histoire des Crahav par Louis Crahav, 1891

#### Publication(s) sur la personne

Muller Françoise, Nandrin Jean-Pierre, Regard sur la société élitaire belge du dix-neuvième siècle. L'autobiographie du conseiller de cassation Louis Crahay (1834-1904), Bruxelles, Commission royale d'histoire, 2014, Bulletin de la Commission 2013

### *Fig. 1 : Données intellectuelles du magistrat de cassation Louis Crahay*

Enfin, les données relationnelles reprennent les liens de parenté, d'alliance, d'amitié ou d'inimité entre deux personnes, permettant de travailler les données selon une approche réticulaire. Ces données englobent également, depuis peu, un nouveau type de relation : le lien intellectuel entre deux personnes. En effet, un des objectifs du projet « Belgafrican Magistrates Social Networks » est d'éclairer la constitution des « sciences coloniales » en Belgique et les réseaux intellectuels actifs dans les revues juridiques. Jusque-là, les données relationnelles étaient envisagées comme des liens « concrets ». Les relations peuvent dorénavant relier deux personnes ne se connaissant pas (l'une d'elle pourrait même être décédée au moment où la relation est créée) mais partageant et développant une conception commune d'un sujet donné.

Il convenait de qualifier cette partie de « gestion des personnes » et non « des magistrats ». Cet intitulé, plus général, s'explique par le fait que, par l'intermédiaire des données relationnelles, la base de données comprend des personnes extérieures à la magistrature. Ces derniers sont essentiellement des parents des magistrats ou des hommes politiques. Ces personnes n'ont pas été considérées comme des entrées secondaires. Leur encodage s'effectue donc de façon similaire à celui des magistrats. La différence s'opère au moment d'indiquer la profession : selon que celleci relève ou non de la magistrature, le programme classe la personne dans l'une ou l'autre des catégories. A l'heure actuelle, la base de données comprend 7567 personnes, à savoir : 4647 <span id="page-5-0"></span>magistrats et 2920 non magistrats[14](#page-11-9). Il serait donc aisé d'étendre le contenu de la base à d'autres catégories professionnelles comme les avocats ou les hommes politiques.

Il existe trois types de recherche possibles sur les personnes : une recherche simple, une recherche avancée et une recherche par mots-clés. Des opérateurs logiques (et/ou/pas) ont récemment été intégrés à la recherche avancée afin d'en accroitre l'efficacité.

## **La gestion des juridictions**

Juridictions et hommes sont intrinsèquement liés : l'histoire de l'un ne peut faire l'impasse de l'histoire de l'autre. La réalisation de cette partie s'est avérée la plus complexe. L'application devait en effet être en mesure, à une date donnée ou sur un intervalle de temps donné, de fournir trois types d'informations : 1) Situer la juridiction recherchée dans la pyramide des juridictions. 2) Restituer précisément les fonctions existantes à ce moment dans la juridiction. 3) Fournir la liste des personnes ayant occupé une fonction dans cette juridiction durant la période ou au moment recherché.

Prenons un exemple : l'utilisateur souhaite connaitre la situation du Tribunal de première instance de Tournai entre 1830 et 1850. Comme il n'a pas précisé de mois ni de jour, l'application présume que la requête porte sur la période « 1/1/1830-31/12/1850 ». Elle informera l'utilisateur qu'il existe deux juridictions répondant à ce nom, l'une sous le régime hollandais, l'autre sous le régime belge. Celui-ci sélectionne le second et obtient alors la fiche de la juridiction. Après quelques informations générales sur la juridiction en question (date de création, date de suppression, compétences, etc.), l'utilisateur est renseigné sur la place du tribunal dans la hiérarchie des juridictions. L'application précise :

Il y a 2 scénarios possibles de rattachement pour cette juridiction :

[Cour supérieure de justice Bruxelles](http://tethys.sise.ucl.ac.be:8080/Prosopographie/main.jsp?action=show_juridiction&index=484) > [Tribunal de première instance Tournai](http://tethys.sise.ucl.ac.be:8080/Prosopographie/main.jsp?action=show_juridiction&index=13)

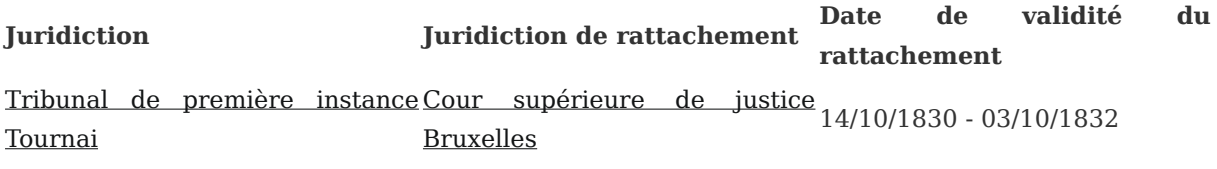

[Cour de cassation Belgique](http://tethys.sise.ucl.ac.be:8080/Prosopographie/main.jsp?action=show_juridiction&index=1) > [Cour d'appel Bruxelles](http://tethys.sise.ucl.ac.be:8080/Prosopographie/main.jsp?action=show_juridiction&index=2) > [Tribunal de première instance Tournai](http://tethys.sise.ucl.ac.be:8080/Prosopographie/main.jsp?action=show_juridiction&index=13)

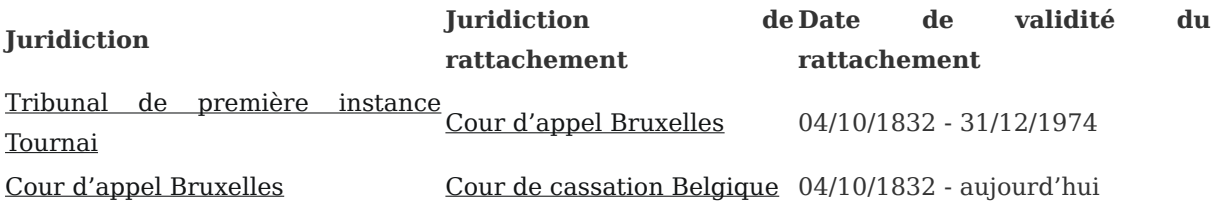

### *Fig. 2 : La gestion des juridictions (juridictions supérieures)*

L'application attire l'attention de l'utilisateur sur le fait qu'il existe, durant la période demandée,

deux scénarios de rattachement possible. On constate, en effet, que de 1830 à 1832 le Tribunal de première instance de Tournai est rattaché à la Cour supérieure de justice de Bruxelles et que cette dernière Cour était, à cette époque, la plus haute juridiction de l'ordre judiciaire. En 1832, on observe que la « Cour supérieure » devient « Cour d'appel » et que cette Cour est elle-même rattachée à la Cour de cassation, créée en octobre 1832. On notera que les juridictions sont indiquées en lien hypertexte et que l'on peut ainsi naviguer d'une juridiction à l'autre, toujours entre 1830 et 1850, le filtre date étant maintenu[15](#page-12-0). On observera ainsi que la Cour supérieure de Bruxelles ne change pas seulement de nom en 1832 mais que son ressort est également modifié : elle perd ses arrondissements flamands qui vont constituer le ressort de la nouvelle Cour d'appel de Gand créée en 1832.

<span id="page-6-0"></span>Après avoir ainsi affiché les juridictions dont dépend le Tribunal de première instance de Tournai, l'application indique les juridictions vis-à-vis desquelles le Tribunal de Tournai est elle-même une juridiction supérieure. À nouveau, le filtre date s'applique et, dans notre exemple, l'utilisateur verra toutes les justices de paix comprise dans l'arrondissement judiciaire de Tournai entre 1830 et 1850.

#### **B.** Juridictions rattachées

Juridiction de niveaux -1 :

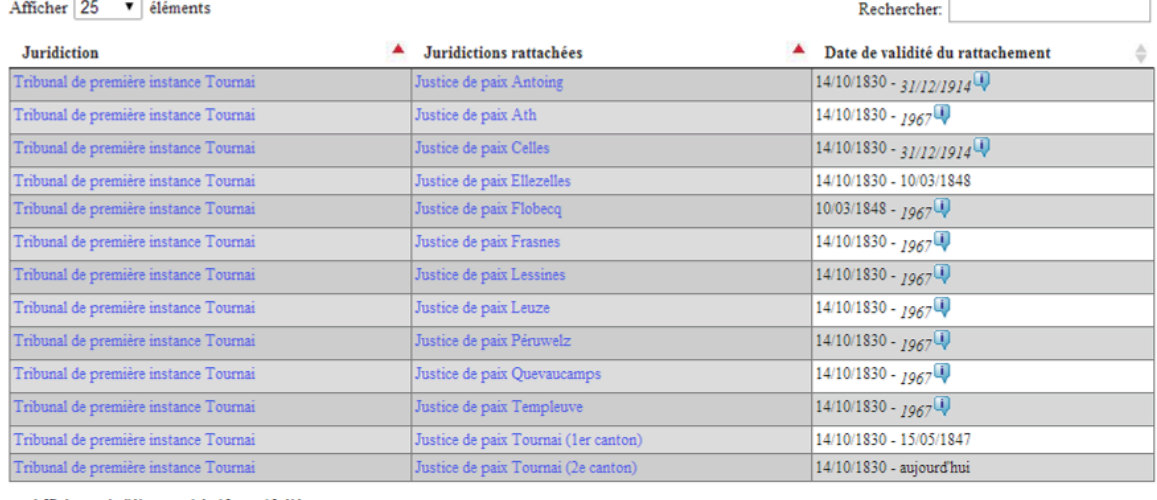

Affichage de l'élement 1 à 13 sur 13 éléments

 $\begin{array}{c|c} \hline \textbf{A} & \textbf{B} \\\hline \textbf{A} & \textbf{B} \\\hline \textbf{A} & \textbf{B} \\\hline \textbf{A} & \textbf{B} \\\hline \textbf{A} & \textbf{B} \\\hline \textbf{A} & \textbf{B} \\\hline \textbf{A} & \textbf{B} \\\hline \textbf{A} & \textbf{B} \\\hline \textbf{A} & \textbf{B} \\\hline \textbf{A} & \textbf{B} \\\hline \textbf{A} & \textbf{B} \\\hline \textbf{A} & \textbf{B} \\\hline \textbf{$ 

### *Fig. 3 : La gestion des juridictions (juridictions inférieures)*

<span id="page-6-3"></span><span id="page-6-2"></span><span id="page-6-1"></span>L'application renseigne ensuite sur les fonctions que l'on trouve dans la juridiction, durant la période demandée. Les fonctions sont, en effet, susceptibles d'évolution, que ce soit par la création d'une nouvelle (ex. : le juge des enfants en 1912[16](#page-12-1) ou les premiers substituts du procureur du Roi en 192[017\)](#page-12-2), la diminution ou l'augmentation du personnel, voire la suppression d'une fonction (ex. : des tribunaux de première instance connaîtront, en 1849, la suppression du siège de viceprésiden[t18\)](#page-12-3). Ainsi, l'application fournit la liste des fonctions existantes. En cliquant sur une fonction (fig. 4), on obtient le détail de celle-ci, à savoir l'évolution du nombre de places (avec les références législatives y afférentes) ainsi que la liste des personnes qui ont occupé cette fonction (avec, en face de chacune d'elle, les dates de durée de la fonction). Cette liste peut être triée par nom ou par date.

La prosopographie à l'heure du numérique : bilan, prospectives et perspective...

|                                     | Personne                                                                                       | <b>Juridiction</b> | <b>Nomination</b>                                             | <b>Recherche SQL</b> | Logout                                                 |                     |  |
|-------------------------------------|------------------------------------------------------------------------------------------------|--------------------|---------------------------------------------------------------|----------------------|--------------------------------------------------------|---------------------|--|
|                                     | Prosopographie ▶ Rechercher une juridiction ▶ Détail d'une juridiction ▶ Détail d'une fonction |                    |                                                               |                      |                                                        |                     |  |
|                                     |                                                                                                |                    |                                                               |                      |                                                        |                     |  |
|                                     |                                                                                                |                    |                                                               |                      |                                                        |                     |  |
|                                     |                                                                                                |                    |                                                               |                      |                                                        |                     |  |
|                                     | Président de chambre, Cour de cassation, Belgique                                              |                    |                                                               |                      |                                                        |                     |  |
|                                     |                                                                                                |                    |                                                               |                      |                                                        |                     |  |
|                                     |                                                                                                |                    |                                                               |                      |                                                        |                     |  |
| <b>I. Evolution de la fonction</b>  |                                                                                                |                    |                                                               |                      |                                                        |                     |  |
| Nombre de place De / à              |                                                                                                | <b>Références</b>  |                                                               |                      | <b>Observations</b>                                    | <b>Commentaires</b> |  |
| $\overline{2}$                      | 04/08/1832 - 28/02/1857                                                                        |                    | Loi organique de l'ordre judiciaire du 4 août 1832, dans      |                      |                                                        |                     |  |
|                                     |                                                                                                | °LXXVII, 1832      | Bulletin officiel des lois et arrêté royaux de la Belgique, n |                      |                                                        |                     |  |
| 1                                   | 01/03/1857 - 31/12/1914 Loi du 15 juin 1849 portant réduction du personnel des                 |                    |                                                               |                      | La réduction de personnel devint                       |                     |  |
|                                     |                                                                                                |                    | cours et de certains tribunaux, dans Moniteur belge,          |                      | effective le 1er mars 1857 par la mise                 |                     |  |
|                                     |                                                                                                |                    |                                                               |                      |                                                        |                     |  |
|                                     |                                                                                                | 21/06/1849         |                                                               |                      | à la retraite forcée du président Pierre<br>Van Meenen |                     |  |
|                                     |                                                                                                |                    |                                                               |                      |                                                        |                     |  |
|                                     | II. Personnes ayant occupé cette fonction                                                      |                    |                                                               |                      |                                                        |                     |  |
|                                     |                                                                                                |                    |                                                               |                      |                                                        |                     |  |
| Afficher 10<br>▼                    | éléments                                                                                       |                    |                                                               |                      |                                                        | Rechercher:         |  |
| Nom et prénom                       |                                                                                                | ▲<br>De            |                                                               |                      | ▲<br>$\mathbf{A}$                                      |                     |  |
| Beckers Charles, François           |                                                                                                | 03/12/1890         |                                                               |                      | 09/02/1893                                             |                     |  |
| Casier Constantin, Louis            |                                                                                                | 29/01/1901         |                                                               |                      | 11/11/1902                                             |                     |  |
|                                     | de Crassier Guillaume, Louis, Dominique, Joseph                                                | 16/12/1871         |                                                               |                      | 08/04/1872                                             |                     |  |
| de Fernelmont Jean, Léopold, Joseph |                                                                                                | 17/01/1871         |                                                               |                      | 03/08/1871                                             |                     |  |
| de le Court Frédéric                |                                                                                                | 20/02/1893         |                                                               |                      | 09/07/1899                                             |                     |  |
| de Sauvage Etienne, Noel, Joseph    |                                                                                                | 04/10/1832         |                                                               |                      | 06/08/1867                                             |                     |  |
| Delongé Guillaume-Philémon          |                                                                                                | 23/04/1872         |                                                               |                      | 08/08/1879                                             |                     |  |
|                                     | Dupont Eugène, Maximilien, Pierre, Louis                                                       | 01/08/1912         |                                                               |                      | 18/06/1913                                             |                     |  |
| Fauquel Louis, Edmond, Antoine      |                                                                                                | 28/02/1946         |                                                               |                      | 20/02/1948                                             |                     |  |
| Giron Jean, Philippe, Alfred        |                                                                                                | 19/01/1903         |                                                               |                      | 22/05/1903                                             |                     |  |
|                                     | Affichage de l'élement 1 à 10 sur 32 éléments                                                  |                    | $\rightarrow$                                                 |                      |                                                        |                     |  |

*Fig. 4 : Évolution d'une fonction (président de chambre à la Cour de cassation)*

Cette partie a donc exigé le recensement de toutes les dispositions législatives portant création, modification ou suppression d'une fonction ou d'une juridiction. Il faut toutefois être particulièrement attentif à l'écart temporel qui sépare la promulgation d'une loi de son application. Ainsi, par exemple, une loi portant réduction de personnel de magistrats inamovibles ne peut être appliquée qu'en ne pourvoyant pas au remplacement d'un magistrat sortant. La suppression effective de la place peut ainsi intervenir des années après la loi. Tel a été le cas pour une des deux places de président de chambre à la Cour de cassation qui est supprimée par une loi de 1849 mais dont le titulaire reste en fonction jusqu'à sa retraite en 1857. En l'occurrence, 1857 est considérée comme la date de suppression de la fonction, la source de cette information étant la loi de 1849 (fig. 4).

<span id="page-7-0"></span>À noter que ce n'est, en effet, qu'une fois les juridictions encodées que l'on peut y attacher des personnes. À ce jour, la base de données abrite 854 juridictions[19](#page-12-4).

L'extension de la base de données au Congo nous a confrontés à de nombreuses données imprécises, témoin d'un appareil judiciaire en construction dans un État aux frontières mouvantes. Bien loin de la Belgique du 19<sup>e</sup> siècle avec son appareil judiciaire stable aux contours bien établis, hérité de la période napoléonienne, le Congo – en particulier l'État indépendant du Congo – nous confronte à des juridictions parfois temporaires et/ou ambulantes mais aussi particulièrement complexes. Illustrons notre propos par quelques exemples : un arrêté du 20 novembre 1897 institue un conseil de guerre <span id="page-8-0"></span>à Banzyville dont le ressort est « déterminé au nord, à l'est et au sud par les limites du district de l'Ubangi, à l'ouest et au sud-ouest par une droite partant du fleuve immédiatement en aval du poste de Mokwangai et gagnant le méridien 20 longitude est de Greenwich à son intersection avec le 4<sup>e</sup> degré de latitude nord [»20.](#page-12-5) Il s'agit donc d'un conseil de guerre établi dans une localité précise – Banzyville – mais dont le ressort est particulièrement flou. Parfois, c'est la localité qui ne peut pas être précisée comme l'illustrent les législations rédigées sous la forme suivante : il est établi un conseil de guerre « au chef-lieu de la zone nord du district des Cataractes ». Ce chef-lieu, comme d'autres, ne peut pas être identifié pour la simple et bonne raison qu'il n'a jamais été fixé… Ce n'est qu'au début du 20<sup>e</sup> siècle qu'une véritable organisation territoriale se met en place dans la colonie. Auparavant, on est confronté à des découpages temporaires et théoriques particulièrement difficiles à traiter. Dernier exemple de ces particularités de la colonie : le ressort d'une juridiction congolaise peut s'étendre sur telle zone, à l'exclusion de tel territoire. Ces exclusions ont dû être prises en compte dans la base de données.

<span id="page-8-1"></span>L'extension de la base de données a ainsi posé un nouveau défi qui a demandé d'adapter le schéma de l'application. Certaines caractéristiques des juridictions ont ainsi été ajoutées : juridiction ambulante ou non, juridiction temporaire ou no[n21,](#page-12-6) etc. L'indication des compétences (civiles, pénales, cassation, militaires, etc.) d'une juridiction, non évolutive à l'origine, a été rendue dynamique par l'adjonction à chaque compétence d'un intervalle de dates. Mais surtout le cœur du problème résidait dans la création d'un module de gestion du ressort des juridictions, qui jusque-là faisait défaut mais s'avérait particulièrement utile tant pour le Congo que pour la justice militaire[22](#page-12-7) mais également pour l'intégration de la révision des arrondissements judiciaires belges opérée en 2014.

### <span id="page-8-2"></span>**La gestion des nominations**

Si l'étude d'un groupe social suppose la connaissance de ses membres et des règles légales régissant son fonctionnement, elle exige également de considérer les pratiques ayant cours en son sein. La gestion des nominations se focalise sur les pratiques observées dans les nominations judiciaires. Quel ministre a nommé tel magistrat à telle fonction ? Quels étaient les autres candidats à cette fonction ? Quelle était leur ancienneté dans la magistrature au moment de la nomination ? Leur âge ? Quelle était l'opinion des chefs de corps et des autorités politiques à propos de ces candidats ? etc. Autant de questions traitées dans cette partie de la base de données qui est adaptée aux trois types de nominations qui ont existé en Belgique jusqu'à une époque récente : la nomination directe par le Roi (pour la magistrature inférieure et le parquet), la nomination par le Roi à la suite de présentations effectuées par un organe judiciaire et un organe politiqu[e23](#page-12-8) (pour les vice-présidents et présidents dans les tribunaux de première instance ainsi que les conseillers) et l'élection par les conseillers (pour les présidents de chambre et les premiers présidents).

<span id="page-8-4"></span><span id="page-8-3"></span>Dans le cas d'une nomination directe, il suffit de sélectionner le nom de tous les candidats à la fonction ainsi que celui du ministre de la Justice, le programme importe automatiquement de la partie « gestion des personnes » la tendance politique de chaque protagoniste, pour peu qu'elle soit connue. Il établit ensuite s'il y a correspondance ou non entre la tendance politique du candidat nommé et celle du ministre ainsi que le pourcentage de candidats de chaque tendanc[e24.](#page-12-9) Les mêmes fonctionnalités sont disponibles pour les nominations effectuées après présentations. En outre, les listes de candidats présentés par les corps judiciaire et politique sont étudiées jusque dans le détail des votes. L'étude des fonctions électives se focalise, quant à elle, sur l'ancienneté

dans la Cour. La base de données est programmée pour calculer l'âge et l'ancienneté acquise dans la Cour par chaque conseiller au jour de l'élection. Cette dernière semble, en effet, l'emporter sur l'âge ; telle est, du moins, l'hypothèse posée.

<span id="page-9-0"></span>Présentant un important potentiel pour la recherche – en particulier en ce qui concerne la question des « nominations politiques [»25](#page-12-10) –, cette partie demande, en contrepartie, un important et fastidieux travail d'encodage, ce qui explique que, pour l'instant, seules 142 nominations aient été encodées. Cette partie exige également, de par les informations sensibles qu'elle contient, une vigilance toute particulière eu égard à la protection de la vie privée (cf. infra).

### **La gestion des références**

Les références doivent s'entendre comme synonymes de « sources ». Afin que l'utilisateur ait toujours la possibilité d'effectuer des vérifications par lui-même, la, ou les, source(s) d'une information sont systématiquement mentionnée(s). Cette contrainte, certes exigeante en termes d'encodage, est la condition nécessaire à une critique des sources par l'utilisateur. Un système d'encodage adapté aux différentes sources a été implémenté[26](#page-12-11).

<span id="page-9-1"></span>Par ailleurs, il est possible pour chaque référence d'y lier un ou plusieurs documents, qu'il s'agisse d'un fichier au format pdf ou de photographies numériques. Il peut s'agir de textes, comme un arrêté royal de nomination ou une loi portant modification d'une juridiction, mais également d'une représentation d'un magistrat (portraits, bustes, photographies, etc.) ou encore un document reprenant l'arbre généalogique d'une personne. Il serait envisageable – dans le respect de la législation sur la propriété intellectuelle – de numériser les archives, ce qui permettrait à l'utilisateur d'être en contact direct avec le document.

Une modification récente de la base de données a introduit des références de type « url », permettant un important gain de temps pour l'encodeur. Il est ainsi par exemple possible, plutôt que d'encoder toutes les publications d'une personne, de renvoyer à la fiche de cette personne (que ce soit dans un répertoire bibliographique en ligne ou à une notice biographique telle que la *Biographie nationale* désormais disponible sous format numérique). Grâce à cette nouvelle catégorie de références, l'utilisateur peut aussi directement accéder aux publications d'un magistrat ayant fait l'objet d'une numérisation (renvoi vers Google Books par exemple).

### **Le module « Administration »**

L'administrateur de la base de données dispose, depuis 2015, d'un module lui permettant de créer différents types d'accès. En effet, si à l'origine l'objet de recherche portait sur une période « lointaine » (1830-1914), son extension constante posait question en matière de protection de la vie privée. Un système de protection des données les plus récentes a donc été mis en place afin que seuls les chercheurs ayant eu l'autorisation d'accéder à ces données puissent les consulter.

Ce module abrite également un système permettant de repérer et fusionner les doublons présents dans certains champs, rendant plus efficaces le traitement des données.

# **Conclusion**

L'obtention, en 2014, du projet de recherche « Belgafrican Magistrates Social Networks (1885-1962)

<span id="page-10-4"></span>» a marqué le début d'une nouvelle ère pour la base de données. Si elle a permis d'apporter certaines améliorations à l'application et ainsi d'en accroitre encore le potentiel en la généricisant toujours plus, la complexité des données à y intégrer a posé un défi. De telles modifications, en particulier sur les juridictions, ont exigé un important travail de réingénierie afin de transformer la structure de données existante en une structure adéquate. Un tel projet doit s'accompagner d'une gestion des données déjà encodées et de leur migration, de même qu'une adaptation de toutes les interfaces d'encodage ou de consultatio[n27.](#page-13-0) Si la prosopographie du 21<sup>e</sup> siècle engage à prendre en compte des objets de plus en plus complexes, ses artisans doivent se montrer particulièrement vigilants à l'évolution constante et rapide des outils informatiques sur lesquels elle s'appuie. Bien au-delà de la question de la dématérialisation des archives, la conception de bases de données prosopographiques confronte en effet les historiens à des préoccupations multiples – et pour certaines, nouvelles – allant de la structuration d'informations issues de corpus larges et diversifiés à la maintenance ou la sécurisation de ces nouveaux outils de travail.

### **Notes**

<span id="page-10-0"></span>[1](#page-1-0) C. LEMERCIER et E. PICARD, *Quelle approche prosopographique ?*, dans *Les uns et les autres... Biographies et prosopographies en histoire des sciences*, éd. L. ROLLET et P. NABONNAUD, Nancy, Presses universitaires de Nancy, p. 605-630.

<span id="page-10-1"></span>[2](#page-1-1) L'article de Claire Lemercier et Emmanuelle Picard précédemment cité propose une réflexion de qualité sur les enjeux liés à la définition d'un corpus prosopographique.

<span id="page-10-2"></span>[3](#page-1-2) La juridiction consulaire ainsi que les conseils de prud'hommes n'entrent donc pas dans le corpus. Les magistrats suppléants, qui ne sont jamais passés effectifs, ne sont pas non plus pris en compte.

<span id="page-10-3"></span>[4](#page-1-3) La base de données « prosopographie et répertoire de la magistrature belge » est née en 2005 dans le cadre d'un projet du Fonds de la recherche fondamentale collective (FRFC) soumis par l'Université catholique de Louvain, l'Université Saint-Louis-Bruxelles et l'Université de Namur. Le projet portait, à l'origine, sur la magistrature ordinaire de 1830 à 1914. Depuis, l'obtention de plusieurs financements a permis d'élargir le cadre temporel tant en aval qu'en amont ainsi que d'y adjoindre la magistrature militaire ou encore les juges des enfants. L'application a, par ailleurs, été intégrée dans le portail Just-His du PAI P6/01 « Justice and Society : The Sociopolitical History of Justice Administration in Belgium (1795-2005) » <http://www.just-his.be/>. Le PAI a ainsi financé l'importante refonte qu'a connue l'application en 2010 qui visait notamment à implémenter une gestion plus dynamique des juridictions, en permettant par exemple de générer, à une date donnée, la structure précise de la pyramide des juridictions. L'année 2014 a marqué le début d'un projet de quatre ans dédié à la magistrature coloniale (Congo et Ruanda-Urundi) de 1885 à 1962 (pour plus d'informations : [http://www.digithemis.be/index.php/applications/magistrats/project/](http://www.digithemis.be/index.php/applications/magistrats/project/magistrats-coloniaux) [magistrats-coloniaux](http://www.digithemis.be/index.php/applications/magistrats/project/magistrats-coloniaux)). Cette extension du cadre spatio-temporel a exigé d'adapter l'application afin de lui permettre de restituer les spécificités des données coloniales ; ces modifications ont été implémentées en 2015. La même année, le portail just-his.be a été remplacé par la plate-forme Digithemis (<http://www.digithemis.be/>). Pour une documentation des premiers projets, consulter : F. MULLER, *Création et exploitation d'une base de données prosopographique : l'exemple de la haute magistrature belge du XIX<sup>e</sup> siècle*, dans *Les Praticiens du droit du Moyen Age à l'époque contemporaine : approches prosopographiques. Belgique, Canada, France, Italie, Prusse*, Rennes,

Presses universitaires de Rennes, 2008, p. 61-73 et A. FRANÇOIS, *Capitaliser les ressources sur l'histoire socio-politique de la justice belge (1797-2005). Le portail just-his.be*, dans *L'histoire contemporaine à l'ère digitale*, éd. F. CLAVERT et S. NOIRET, Bruxelles, PIE-Pieter-Lang, 2013, p. 95-106.

<span id="page-11-0"></span>[5](#page-1-4) Les bases théoriques du modèle relationnel ont été énoncées par Codd : E. CODD, *A Relational Model of Data for Large Shared Data Banks*, dans *Communications of the ACM*, vol. 13, juin 1970, n° 6, p. 377-387.

<span id="page-11-1"></span>[6](#page-2-0) C. SOUVEYET et R. DENECKÈRE*, Conception de bases de données. Aspects temporels*. Disponible en ligne : Techniques de l'ingénieur, 1998 [\(http://www.techniques-ingenieur.fr/res/pdf/](http://www.techniques-ingenieur.fr/res/pdf/encyclopedia/42309210-h3268.pdf) [encyclopedia/42309210-h3268.pdf\)](http://www.techniques-ingenieur.fr/res/pdf/encyclopedia/42309210-h3268.pdf).

<span id="page-11-2"></span>[7](#page-2-1) Ce choix entre les trois types de dates vaut également pour les événements uniques.

<span id="page-11-3"></span>[8](#page-3-0) La gestion des données contradictoires est particulièrement délicate. Face à des données de ce type – que ce soit l'orthographe d'un nom ou une date de naissance qui varie d'une source à l'autre – laquelle faut-il retenir ? Ce choix ne pouvant appartenir à l'encodeur, il a été décidé que plusieurs informations peuvent être introduites pour un même champ, même ceux ne pouvant a priori ne contenir qu'une seule valeur comme la date de naissance. Il fallait ensuite se pencher sur le problème de l'affichage des résultats d'une requête comprenant des données contradictoires. La question a été résolue en associant à chaque information un degré de confiance. En outre, l'encodeur a la liberté de justifier son choix dans une case « observations » adjointe à tous les champs. Entre deux degrés de confiance différents, l'ordinateur affiche logiquement la donnée au degré le plus élevé. Dans certains cas, il est cependant impossible de déterminer l'information présentant le degré de fiabilité le plus sûr. Il faut alors en choisir arbitrairement une, mettre un niveau de confiance inférieur à l'autre et indiquer en observation le choix opéré. Dans l'affichage détaillé d'une personne, l'utilisateur peut consulter les différents encodages réalisés pour un même champ.

<span id="page-11-4"></span>[9](#page-3-1) Loi du 1er décembre 2013 portant réforme des arrondissements judiciaires et modifiant le Code judiciaire en vue de renforcer la mobilité des membres de l'ordre judiciaire, dans *Moniteur belge* (*M.B.*), 10 décembre 2013.

<span id="page-11-5"></span>[10](#page-3-2) En suivant cette philosophie, la fonction de juge exercée, par exemple, par un magistrat de 1813 à 1833 n'aurait constitué qu'une seule étape de son parcours de carrière.

<span id="page-11-6"></span>[11](#page-3-3) Pour poursuivre l'exemple précédent, le parcours d'un magistrat exerçant de 1813 à 1833 en tant que juge au tribunal de première instance de Bruxelles se structurerait en trois étapes (régimes français, hollandais, belge).

<span id="page-11-7"></span>[12](#page-3-4) Il est, par ailleurs, possible pour les utilisateurs les plus chevronnés d'interroger directement la base (implémentée en PostgreSQL) en SQL.

<span id="page-11-8"></span>[13](#page-4-0) Les données intellectuelles distinguent les autobiographies des autres publications de la personne, ce qui permet de savoir très facilement quels sont les magistrats qui ont laissé leurs mémoires.

<span id="page-11-9"></span>[14](#page-5-0) En octobre 2017.

<span id="page-12-0"></span>[15](#page-6-0) Lorsqu'un « filtre date » est ainsi activé, l'utilisateur a toujours la possibilité de le retirer d'un simple clic et de voir la juridiction sur toute sa période d'existence.

<span id="page-12-1"></span>[16](#page-6-1) Loi du 15 mai 1912 sur la protection de l'enfance, *M.B.*, 27 mai 1912.

<span id="page-12-2"></span>[17](#page-6-2) Loi du 31 juillet 1920 portant augmentation des traitements des membres de l'ordre judiciaire, *M.B.,* 13 août 1920.

<span id="page-12-3"></span>[18](#page-6-3) Loi du 15 juin 1849 portant réduction du personnel des cours et de certains tribunaux, *M.B.,* 21 juin 1849.

<span id="page-12-4"></span>[19](#page-7-0) En octobre 2017.

<span id="page-12-5"></span>[20](#page-8-0) *Bulletin officiel, État Indépendant du Congo*, 1898.

<span id="page-12-6"></span>[21](#page-8-1) Les conseils de guerre en campagne ou les cours d'assises sont des juridictions temporaires. On ne peut pas créer une nouvelle juridiction à chaque fois qu'ils se réunissent. L'indication « temporaire » suffit et l'on déduit la période à laquelle la juridiction se réunit grâce aux magistrats qui y sont rattachés.

<span id="page-12-7"></span>[22](#page-8-2) Ces données, encodées plus récemment, présentaient également un niveau de complexité plus important que les juridictions ordinaires. Un exemple : le conseil de guerre par commandement provincial d'Anvers, créé en 1831, englobe également à partir de 1899, la province du Limbourg. Une modification qu'il faut gérer de manière à ce que ce conseil de guerre ne représente qu'une seule entrée dans la base de données.

<span id="page-12-8"></span>[23](#page-8-3) L'organe judiciaire est toujours la Cour où la place est vacante tandis que l'organe politique est le Sénat pour la Cour de cassation et un des conseils provinciaux du ressort concerné pour les Cours d'appel (il existe un système complexe d'alternance entre les différents conseils provinciaux).

<span id="page-12-9"></span>[24](#page-8-4) En fait, c'est un double calcul qui est effectué. Le premier porte sur l'ensemble des candidats, y compris ceux dont la tendance politique est inconnue. Le second calcul s'applique uniquement aux personnes dont la tendance politique est connue, tout en indiquant le pourcentage de données inconnues. Outre la tendance politique, cette partie permet d'encoder les avis donnés par les autorités consultées. L'avis est repris dans son intégralité, l'encodeur mentionne également s'il est favorable ou défavorable et coche, dans une liste prédéfinie, les critères mis en avant.

<span id="page-12-10"></span>[25](#page-9-0) En ce qui concerne les nominations à la Cour de cassation, voir : F. MULLER, *La Cour de Cassation à l'aune des rapports entre pouvoirs. De sa naissance dans le modèle classique de la séparation des pouvoirs à l'aube d'une extension de la fonction juridictionnelle 1832-1914 / 1936*, Bruges, La Charte, 2011 (Justice et Société).

<span id="page-12-11"></span>[26](#page-9-1) Grâce aux champs « observations » qu'il est possible de remplir pour tout champ de la base de données, l'encodeur peut ajouter des informations utiles. Prenons l'exemple de la « loi du 25 octobre 1919 modifiant temporairement l'organisation judiciaire et la procédure devant les cours et tribunaux ». Cette loi institue le juge unique en Belgique, une information qui ne transparait pas de son intitulé. Un utilisateur qui chercherait à savoir quand le juge unique a été instauré chez nous pourra le retrouver en indiquant « juge unique » comme mot-clé de la recherche, l'encodeur ayant eu le soin de l'indiquer en observation.

La prosopographie à l'heure du numérique : bilan, prospectives et perspective...

<span id="page-13-0"></span>[27](#page-10-4) L'impact, certes technique, est aussi organisationnel puisque durant cette période d'adaptation technique et de migration des données, les chercheurs et encodeurs liés au projet ne peuvent y accéder.

PDF généré automatiquement le 2020-07-07 20:56:27 Url de l'article : https://popups.uliege.be:443/1370-2262/index.php?id=367